Министерство образования и науки Самарской области государственное бюджетное профессиональное образовательное учреждение Самарской области «Самарское музыкальное училище им. Д.Г. Шаталова»

Рассмотрено на заседании Предметно-цикловой комиссии «Теория музыки» Председатель ПЦК О.Н. Сереброва

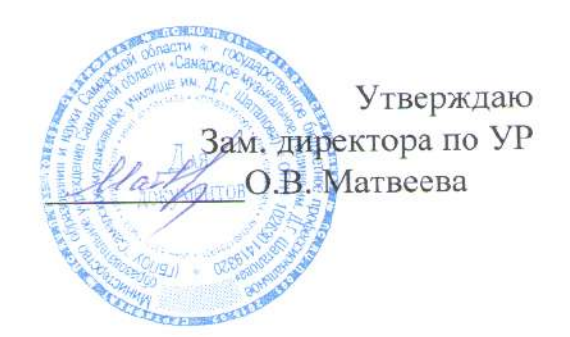

#### РАБОЧАЯ ПРОГРАММА

## УЧЕБНОЙ ДИСЦИПЛИНЫ

# ОП.03. Музыкальная информатика

# 53.02.08. - Музыкальное звукооператорское мастерство

Программа учебной дисциплины разработана на основе Федерального государственного образовательного стандарта (далее ФГОС) по специальностям среднего профессионального образования (далее СПО):

- 53.02.04. Вокальное искусство;
- 53.02.06.– Хоровое дирижирование;
- 53.02.07. Теория музыки;
- 53.02.03.– Инструментальное исполнительство (по видам инструментов);
- 53.02.02. Музыкальное искусство эстрады (по видам);
- 53.02.08. Музыкальное звукооператорское мастерство.

Углубленной подготовки

Организация-разработчик: ГБПОУ «Самарское музыкальное училище им Д.Г. Шаталова»

Разработчики:

Межевич А. И., преподаватель.

# **СОДЕРЖАНИЕ**

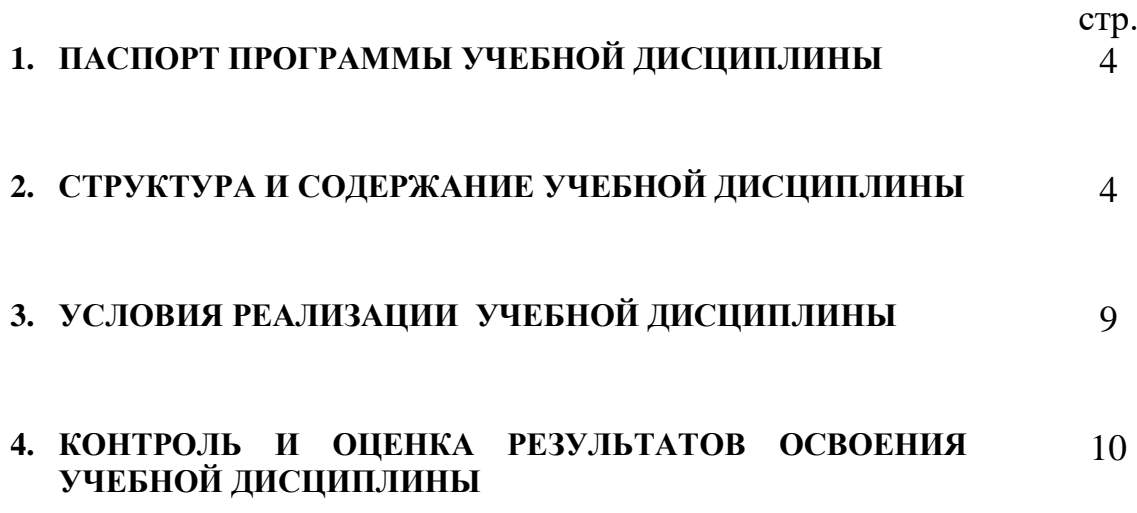

## **1. ПАСПОРТ ПРОГРАММЫ УЧЕБНОЙ ДИСЦИПЛИНЫ ОП.07. Музыкальная информатика**

### **1.1. Область применения программы**

Программа учебной дисциплины является частью программы подготовки специалистов среднего звена в соответствии с ФГОС по специальностям СПО 53.02.04. – Вокальное искусство; 53.02.06.– Хоровое дирижирование;

53.02.07. – Теория музыки; 53.02.03.– Инструментальное исполнительство (по видам инструментов); 53.02.02. – Музыкальное искусство эстрады (по видам), 53.02.08. – Музыкальное звукооператорское мастерство.

углубленной подготовки с освоением соответствующих общих и профессиональных компетенций:

ОК 1. Понимать сущность и социальную значимость своей будущей профессии, проявлять к ней устойчивый интерес.

ОК 2. Организовывать собственную деятельность, определять методы и способы выполнения профессиональных задач, оценивать их эффективность и качество.

ОК 3. Решать проблемы, оценивать риски и принимать решения в нестандартных ситуациях.

ОК 4. Осуществлять поиск, анализ и оценку информации, необходимой для постановки и решения профессиональных задач, профессионального и личностного развития.

ОК 5. Использовать информационно-коммуникационные технологии для совершенствования профессиональной деятельности.

ОК 6. Работать в коллективе, эффективно общаться с коллегами, руководством.

ОК 7. Ставить цели, мотивировать деятельность подчиненных, организовывать и контролировать их работу с принятием на себя ответственности за результат выполнения заданий.

ОК 8. Самостоятельно определять задачи профессионального и личностного развития, заниматься самообразованием, осознанно планировать повышение квалификации.

ОК 9. Ориентироваться в условиях частой смены технологий в профессиональной деятельности.

ПК 1.1. Использовать в практической деятельности основы знаний в области электротехники, электронной техники, акустики, свойств слуха и звука.

ПК 1.2. Демонстрировать навыки записи, сведения и монтажа фонограмм.

ПК 1.8. Применять на практике основы знаний звукотехники и звукорежиссуры.

ПК 1.9. Владение культурой устной и письменной речи, профессиональной терминологией.

ПК 2.1. Анализировать музыкальное произведение в единстве и взаимообусловленности формы и содержания, историко-стилистических и жанровых предпосылок, метроритма, тембра, гармонии.

ПК 2.2. Воспроизводить художественный образ в записи на основе знаний специфики музыкального языка (ладовые, метроритмические,

формообразующие, гармонические, фактурные свойства музыкального языка).

ПК 2.4. Аранжировать музыкальные произведения с помощью компьютера, использовать компьютерную аранжировку при звукозаписи.

ПК 3.2. Исполнять обязанности руководителя творческого коллектива, включая организацию его работы, планирование деятельности и анализ ее результатов.

ПК 3.4. Использовать различные приемы сбора и распространения информации с целью популяризации и рекламы деятельности учреждений (организация) образования и культуры.

Программа учебной дисциплины может быть использована в дополнительном профессиональном образовании, направлена на повышение квалификации и переподготовки преподавателей ДМШ, школ искусств, студий и др.

**1.2. Место учебной дисциплины в структуре программы подготовки специалистов среднего звена –** дисциплина входит в профессиональный цикл. ОП.00.

**1.3. Цели и задачи учебной дисциплины – требования к результатам освоения учебной дисциплины:**

В результате освоения учебной дисциплины обучающийся должен уметь:

- делать компьютерный набор нотного текста в современных программах;
- использовать программы цифровой обработки звука;
- ориентироваться в частой смене компьютерных программ;

В результате освоения учебной дисциплины обучающийся должен знать:

- способы использования компьютерной техники в сфере профессиональной деятельности;
- наиболее употребимые компьютерные программы для записи нотного текста;
- основы MIDI-технологий.

## **1.4. Рекомендуемое количество часов на освоение программы учебной дисциплины:**

максимальной учебной нагрузки обучающегося 105 часов, в том числе: обязательной аудиторной учебной нагрузки обучающегося 70 часов; самостоятельной работы обучающегося 35 часов.

## **2. СТРУКТУРА И СОДЕРЖАНИЕ УЧЕБНОЙ ДИСЦИПЛИНЫ 2.1. Объем учебной дисциплины и виды учебной работы**

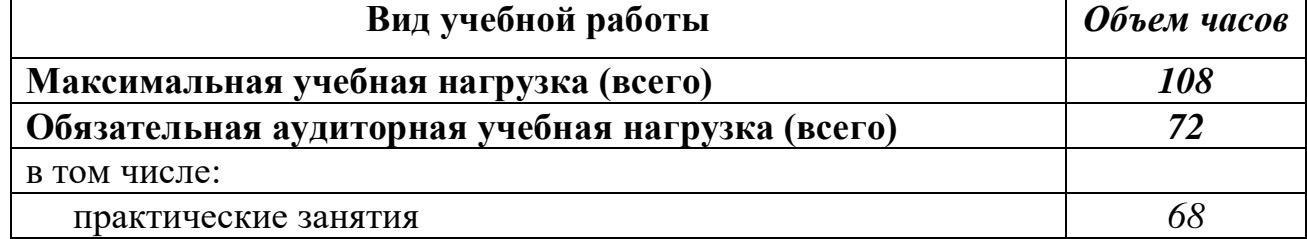

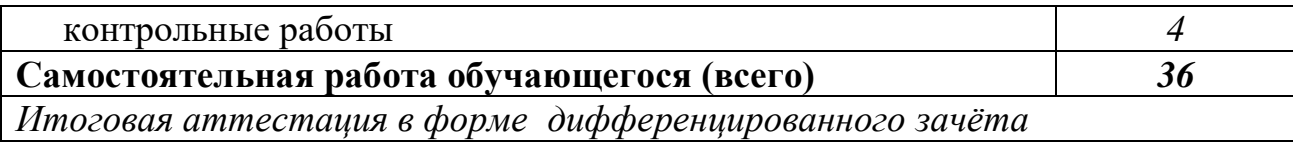

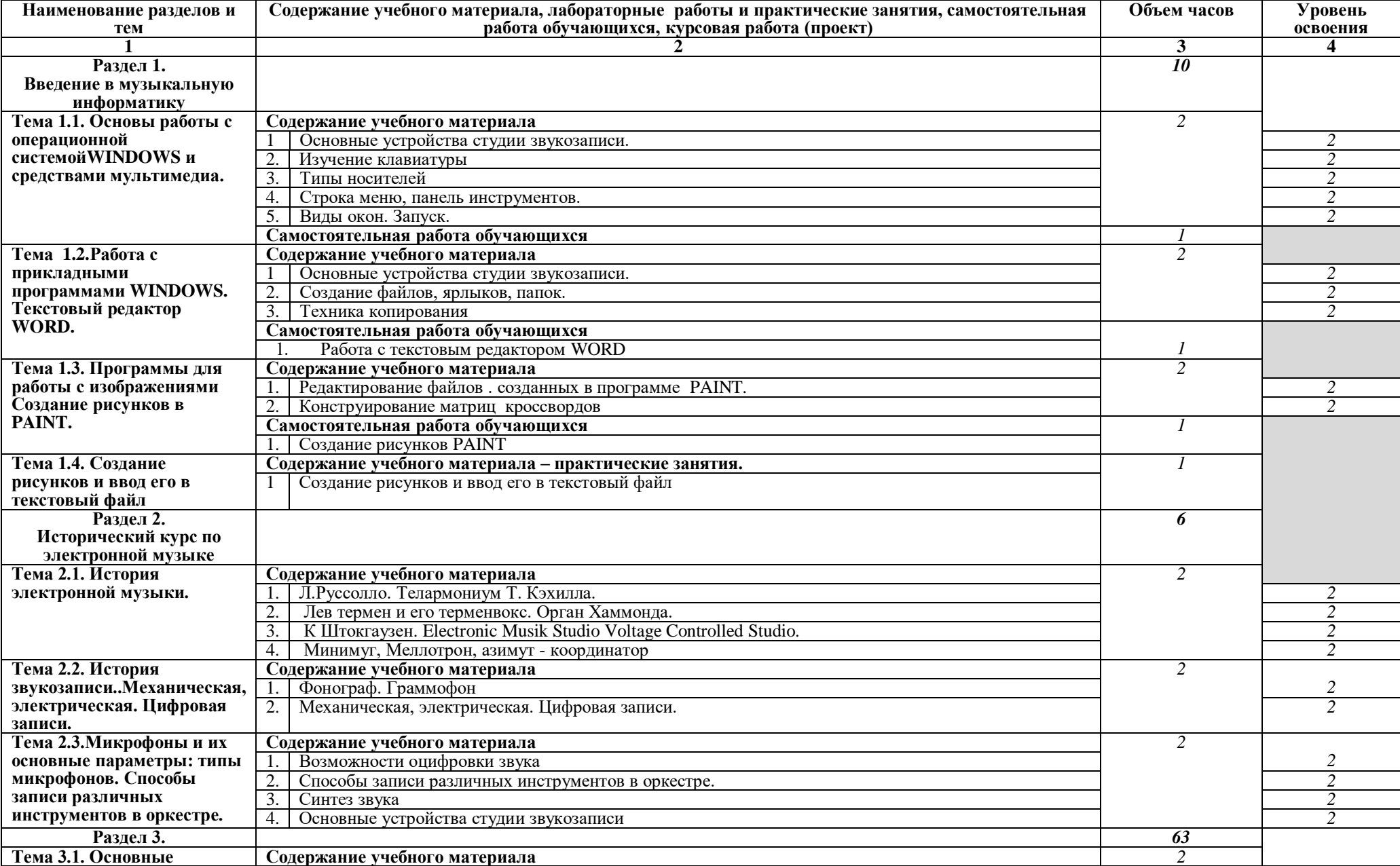

# **2.2. Тематический план и содержание учебной дисциплины ОП.06. «Музыкальная информатика»**

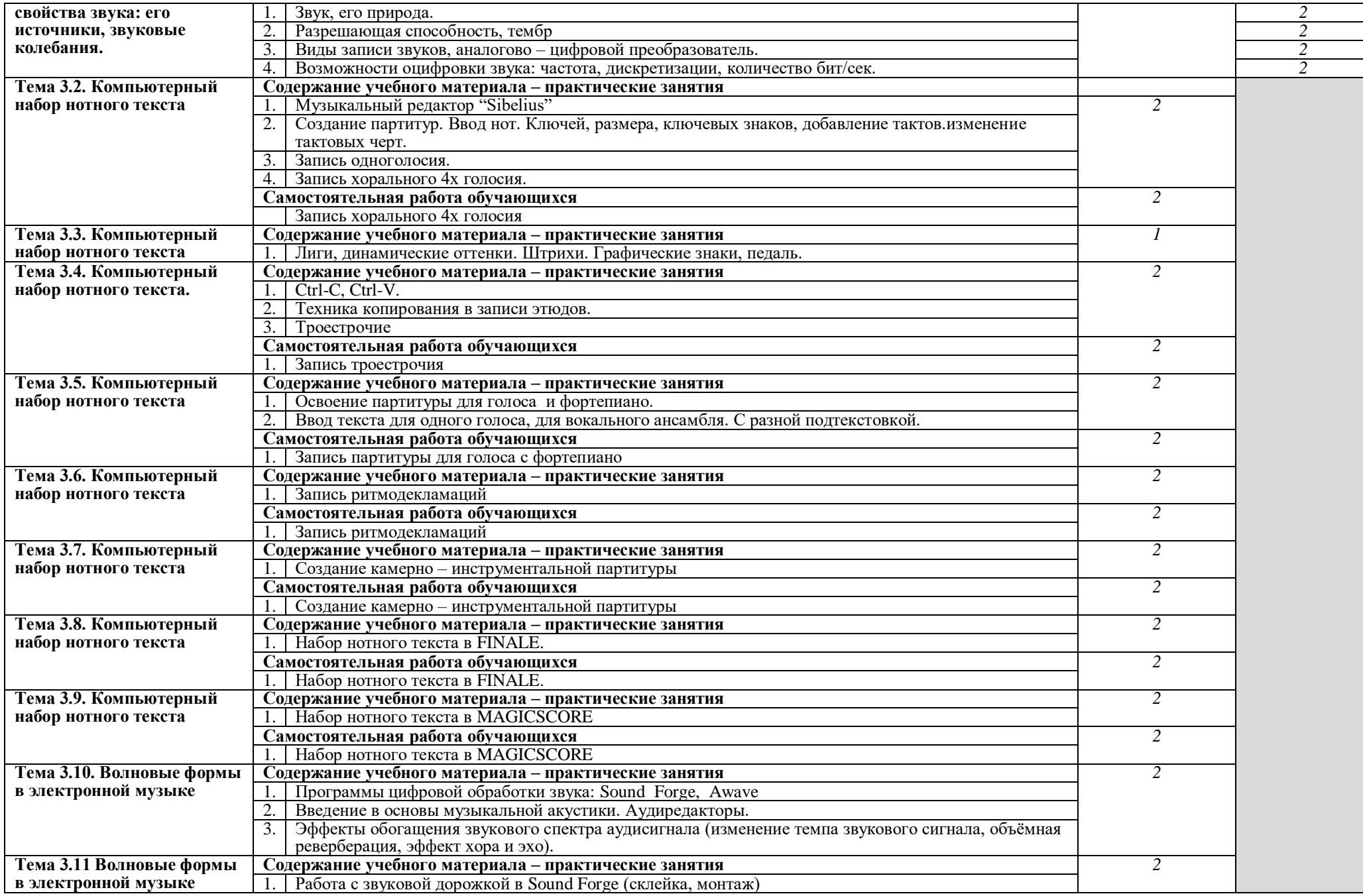

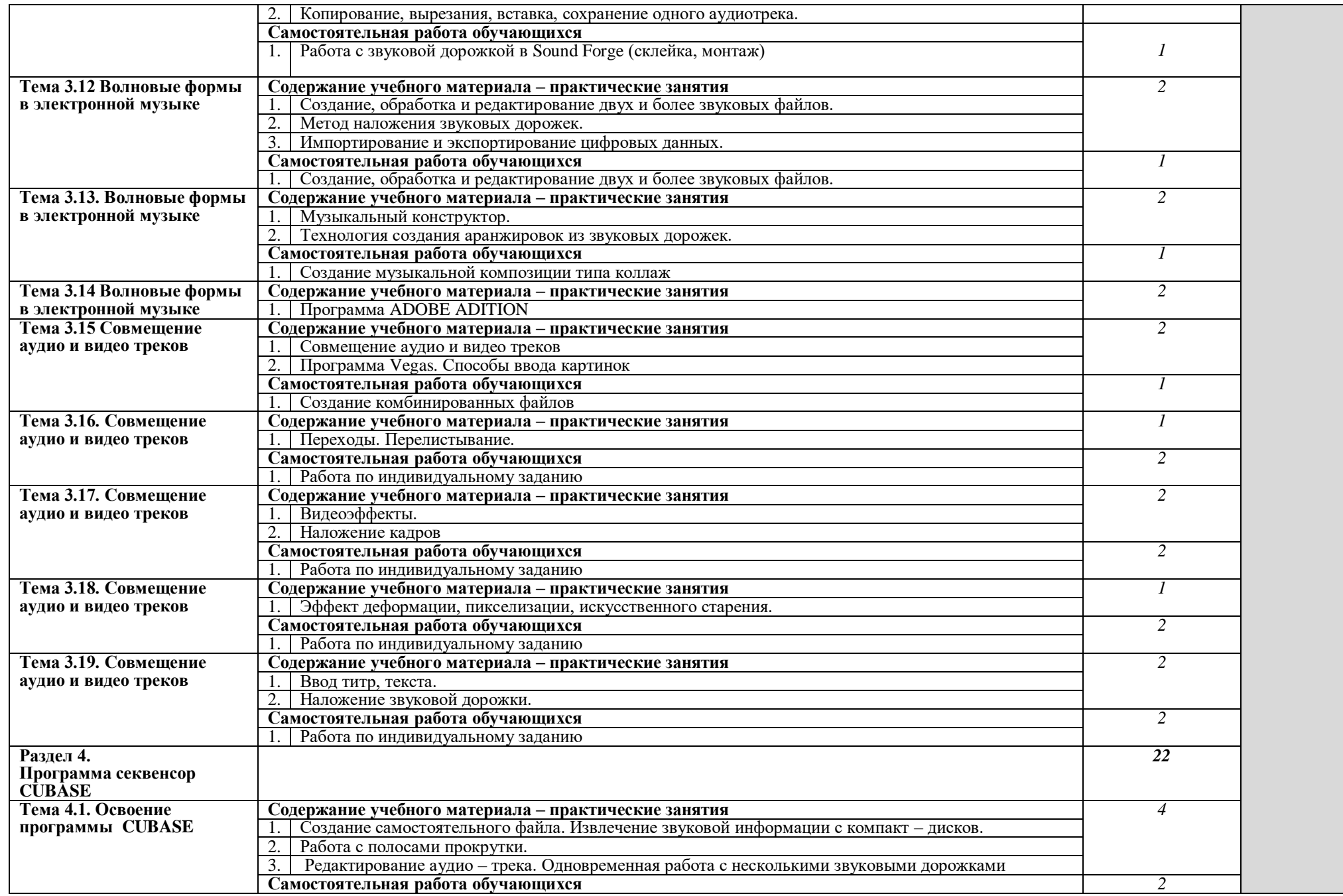

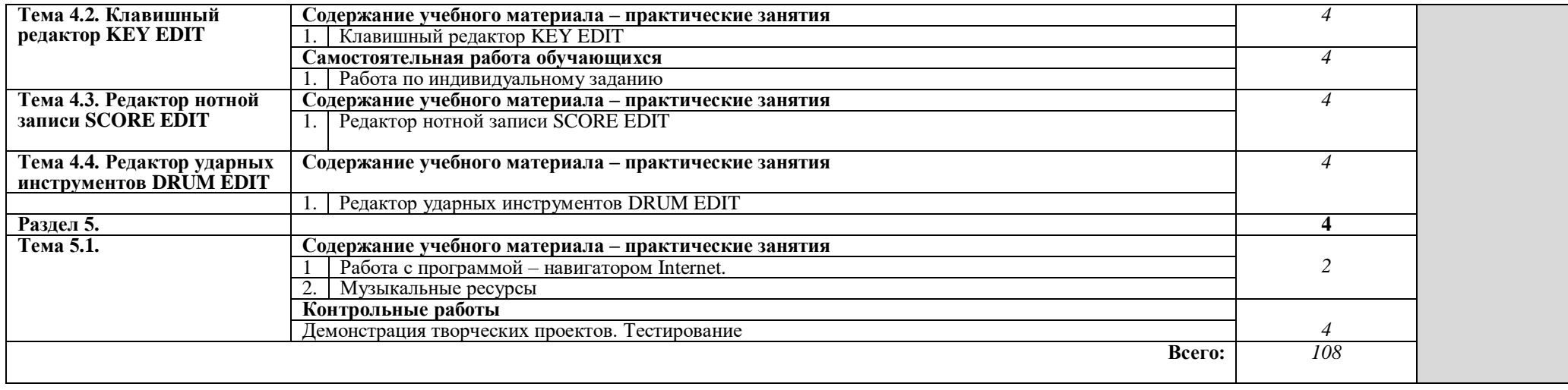

## **3. УСЛОВИЯ РЕАЛИЗАЦИИ УЧЕБНОЙ ДИСЦИПЛИНЫ**

### **3.1. Требования к минимальному материально-техническому обеспечению**

Реализация учебной дисциплины требует наличия специального компьютерного кабинета.

Оборудование учебного кабинета: компьютерные столы и специальные вращающиеся стулья.

Технические средства обучения: персональные компьютеры, MIDI-клавиатуры и соответствующим программным обеспечением.

## **3.2. Информационное обеспечение обучения**

## **Перечень рекомендуемых учебных изданий, Интернет-ресурсов, дополнительной литературы.**

### **Интернет-ресурсы:**

MIRNOT.NET\$; Njteslibrary.ru; You Tube; My musicaviva.com/sheet.tplж; icking-musicarchive. SibeliusMusic; <musictheory.by.ru/>

## **Литература:**

Основные источники:

1. Журин А.А. Учимся работать на компьютере. - М., 2004.

2. Козлин В.И. Музыкальный редактор SIBELIUS. - Киев,2006.

3. Белунцев В. Компьютер для музыканта. Самоучитель. – СПб, 2001.

4.Дубровский Д.Ю. Компьютер для музыкантов любителей и профессионалов: Практическое пособие. - М., 1999.

5. Живайкин П.Л. 600 звуковых и музыкальных программ. – СПб, 1999.

6 Живайкин П.Л. Изменение тембра инструмента средствами MIDI – аранжировщики. Шоу – мастер. 2000. №4.

7. Живайкин П.Л. Автоарранжировщик – помощник или конкурент?// Звукорежиссер.- 2001 - <sub>N</sub><sub>o</sub>9

8. Живайкин П.Л. Аранжировка баса на компьютере.// Звукорежиссер. - 2001. - №10.

10. Харуто А.В. Музыкальная информатика. Компьютер и звук. Учебное пособие – М., 2000.

Дополнительные источники:

1. Загуменнов А.П. Plug –ins. Встраиваемые приложения для музыкальных программ. -М., 2000.

2. Зелинский С.Э. Эффективное использование ПК. – М., 2002.

3. Зуев Б.А., Денисенко П.Л. Искусство программирования миди – файлов. – М., 2000.

4. Карцев А., Оленев Ю., Павчинский С. Руководство по графическому оформлению нотного текста. – М.,1973.

5. Леонтьев В.П. Новейшая энциклопедия ПК. – М., 2002.

6. Медников В.В. Основы компьютерной музыки. – СПб, 2003.

7. Михайлов А.Г., Шилов В.Л. Практический англо – русский словарь по компьютерной музыке. – М., 2002.

8. Монахов Д. Нотные редакторы. //Музыкальное оборудование. -1999.- №12.

- 9. Нечитайло С. Cakewalk 9.0 // Музыкальное оборудование. 1999.- №12.
- 10. Петлин Ю.В., Петлин Р.Ю. Cakewalk Pro Audio 9 Секреты мастерства. СПб, 2000.
- 11. Рабин Д.М. Музыка и компьютер: настольная студия. ООО Попурри, 1998.
- 12. Радзишевский А. Компьютерная обработка звука. М., 2000.
- 13. Фролов М. Учимся музыке на компьютере. М., 2000.

## **4. КОНТРОЛЬ И ОЦЕНКА РЕЗУЛЬТАТОВ ОСВОЕНИЯ УЧЕБНОЙ ДИСЦИПЛИНЫ**

**Контроль и оценка** результатов освоения учебной дисциплины осуществляется преподавателем в процессе проведения практических занятий и творческих работ, тестирования, а также выполнения обучающимися индивидуальных заданий, проектов, исследований.

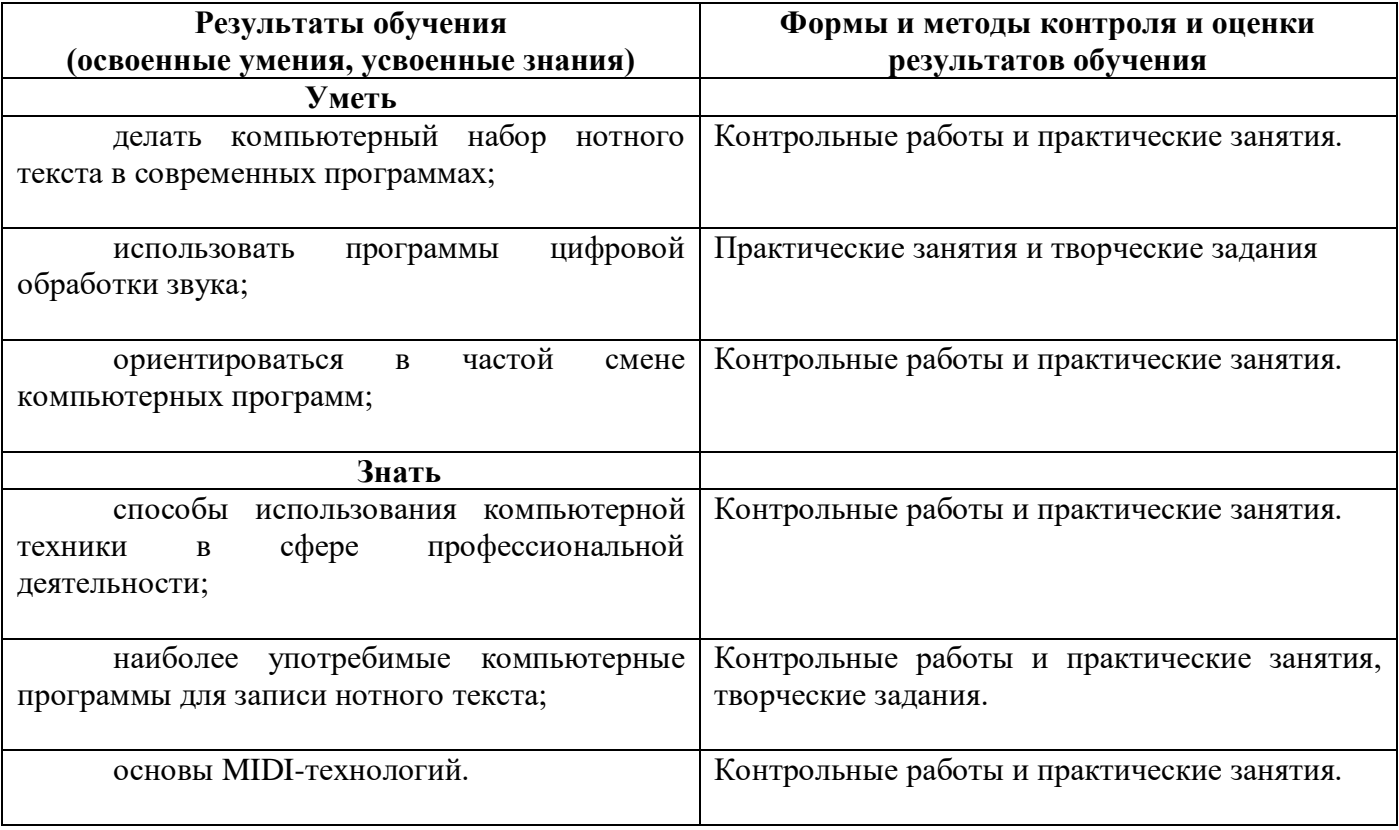